# **Entry 3 Skills for Working Life**

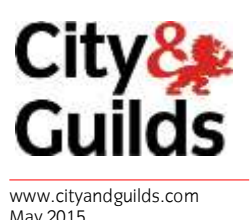

Version 2.0

**May 2015 Marcian May 2015 Version 2.0**

**Unformation technology (Unite Information technology (Units 406-416)**

## Entre Guilds **Believe you can**

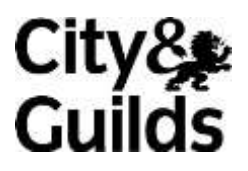

[www.cityandguilds.com](http://www.cityandguilds.com/)

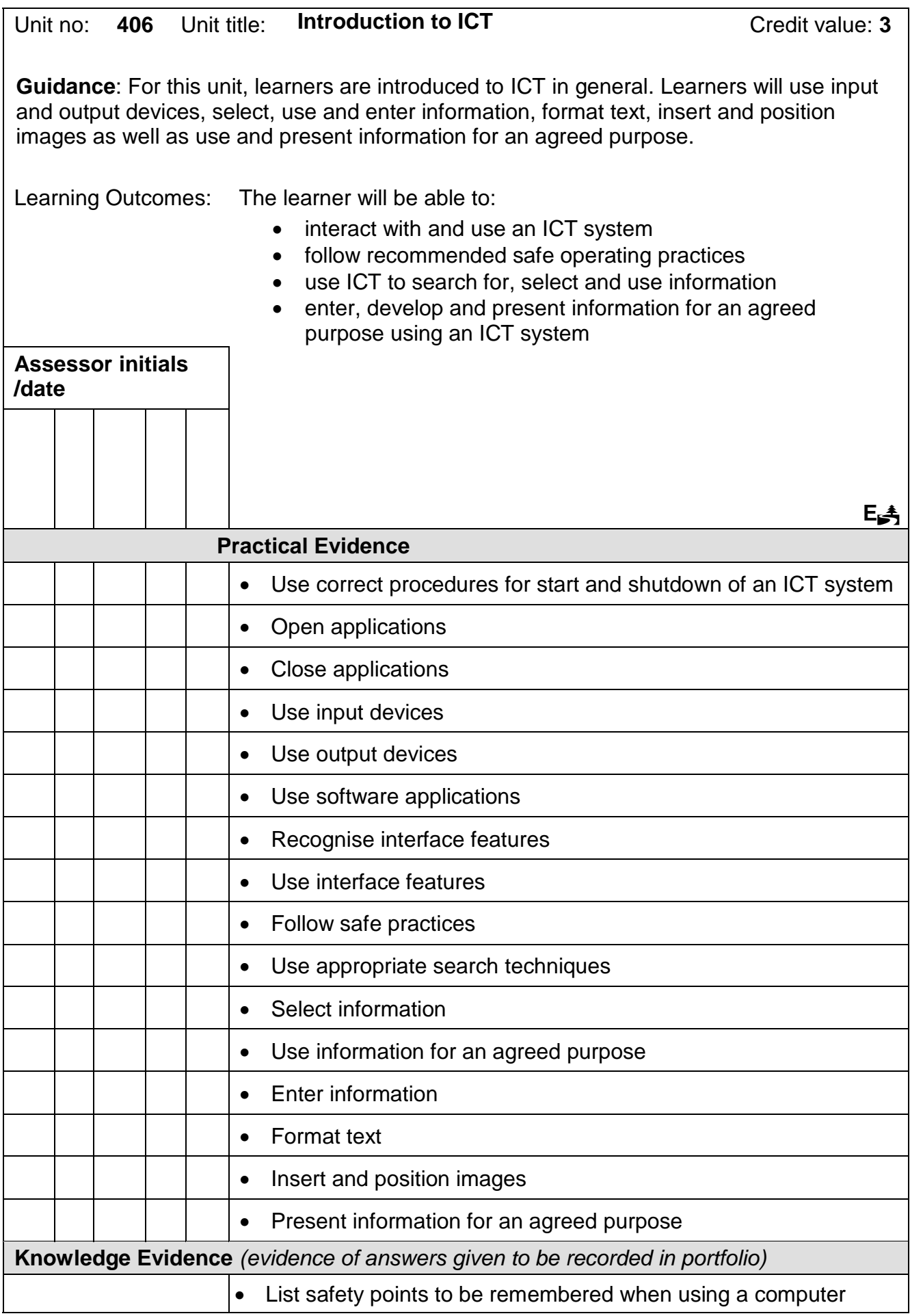

406 Continued...

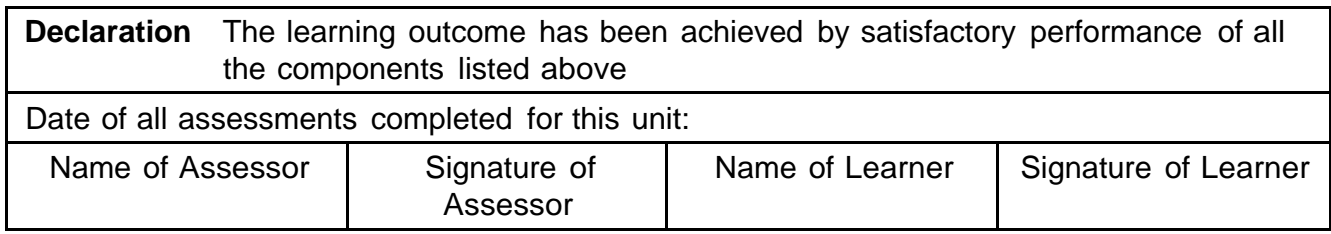

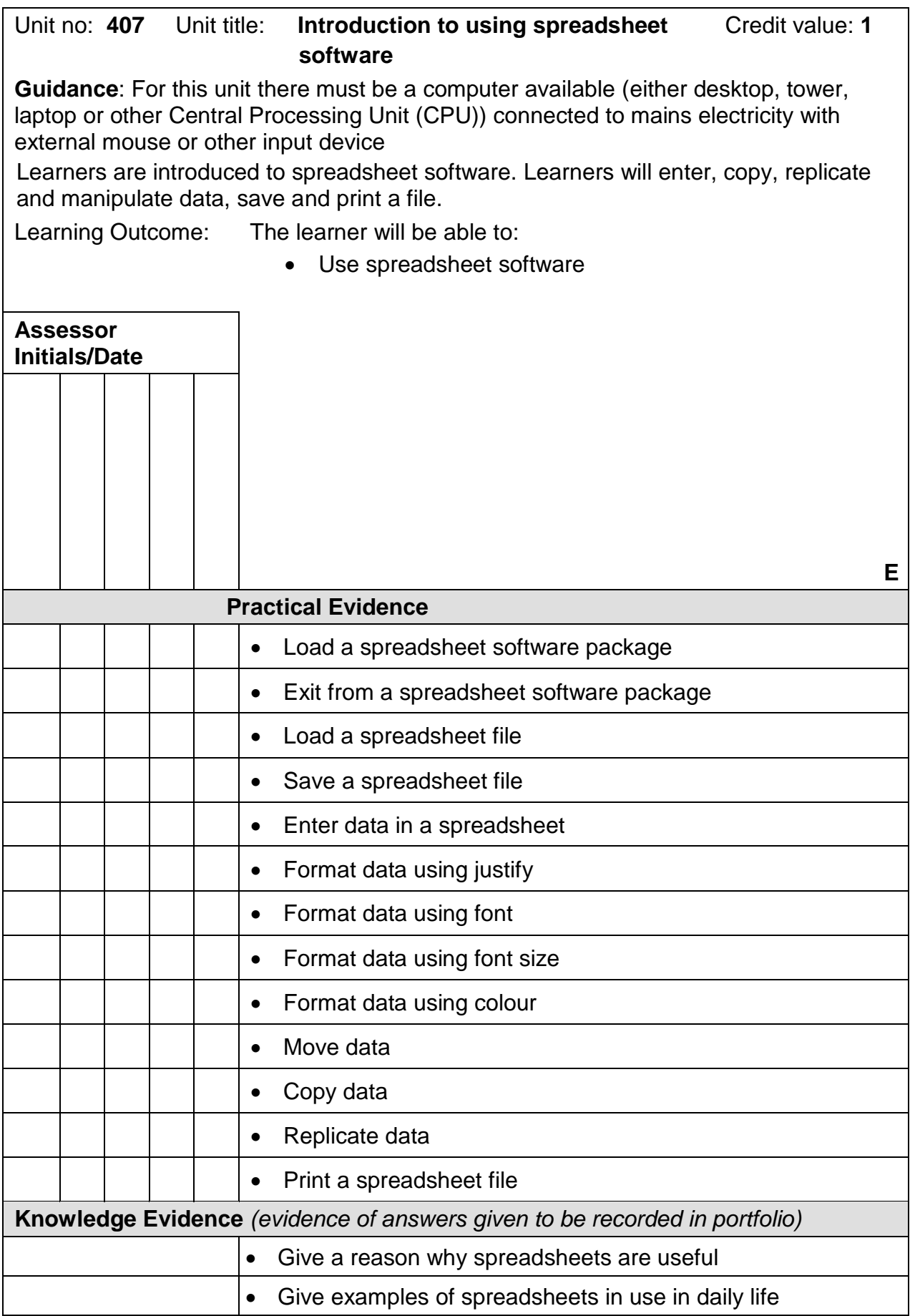

407 Continued...

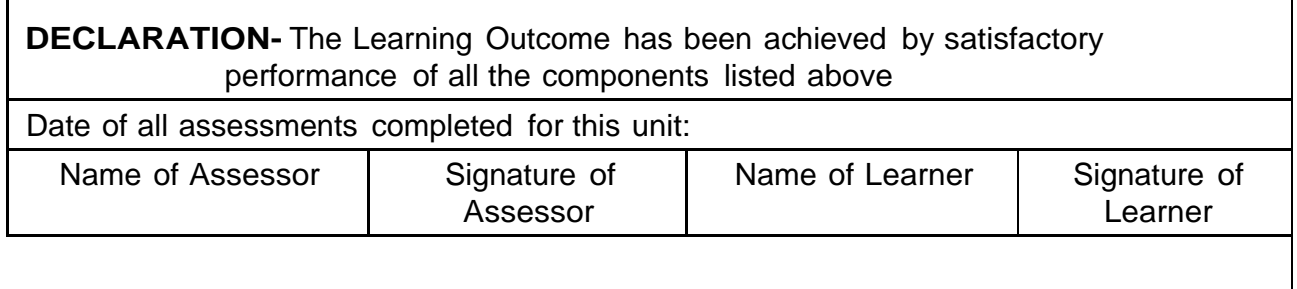

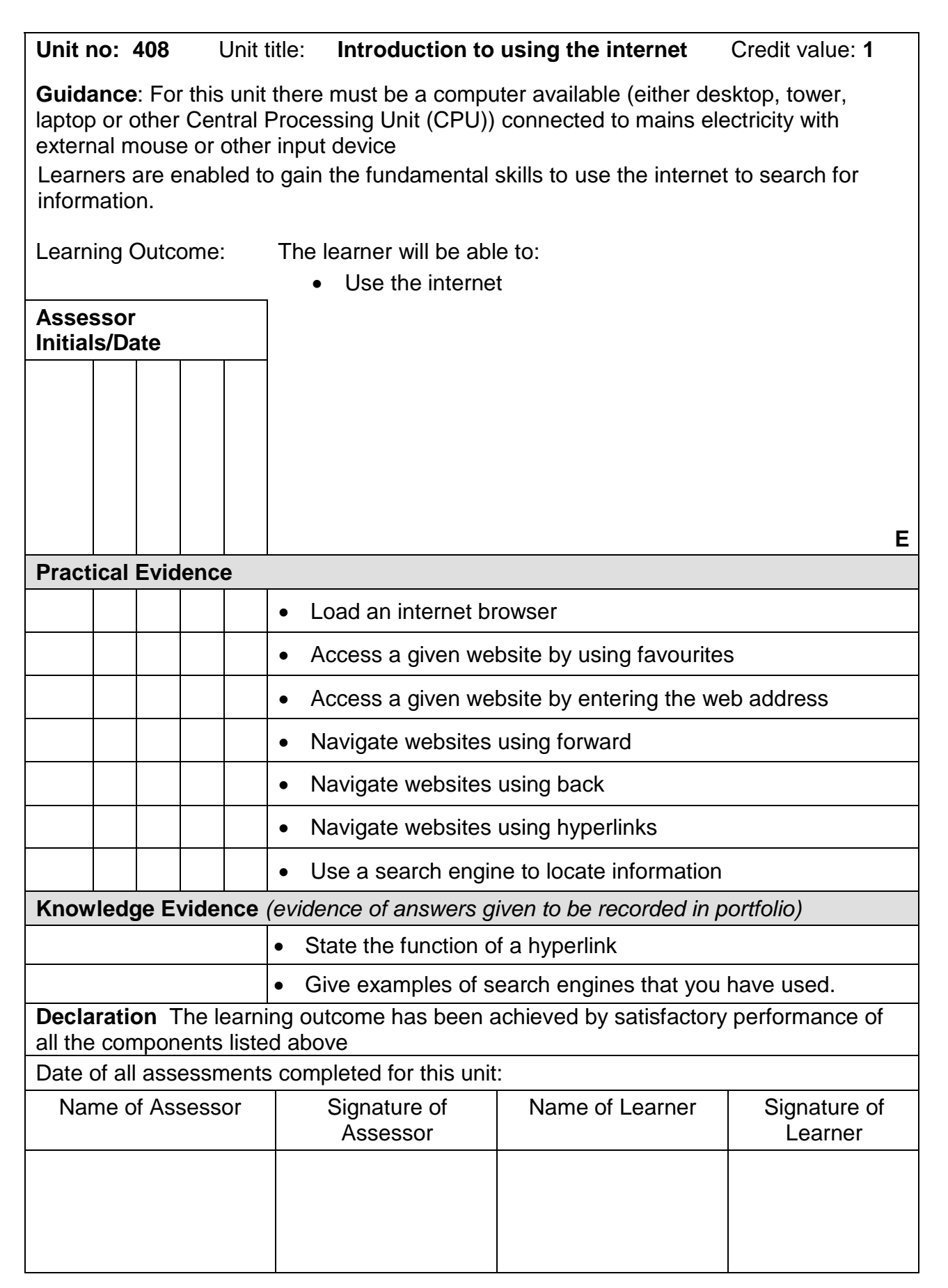

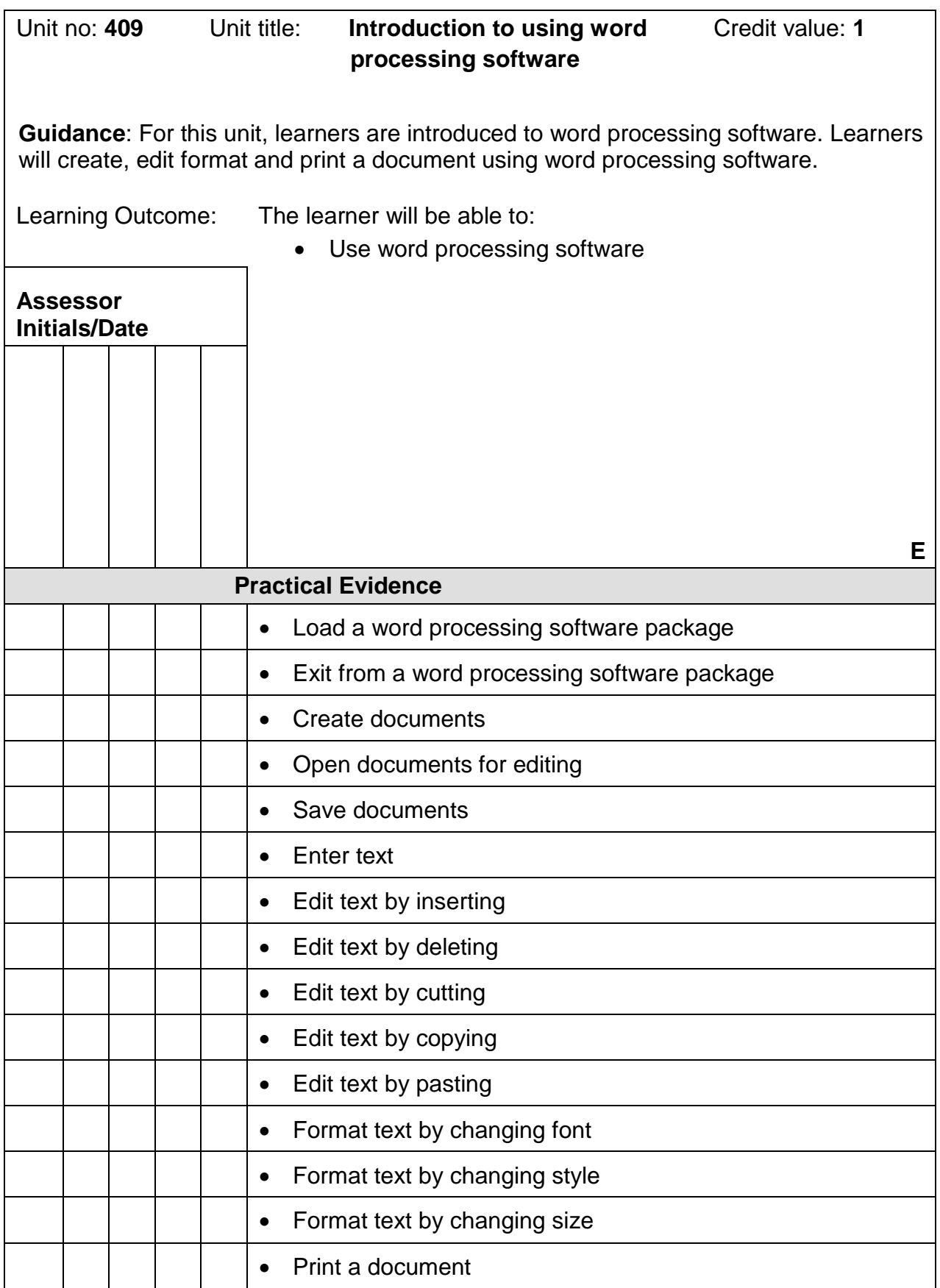

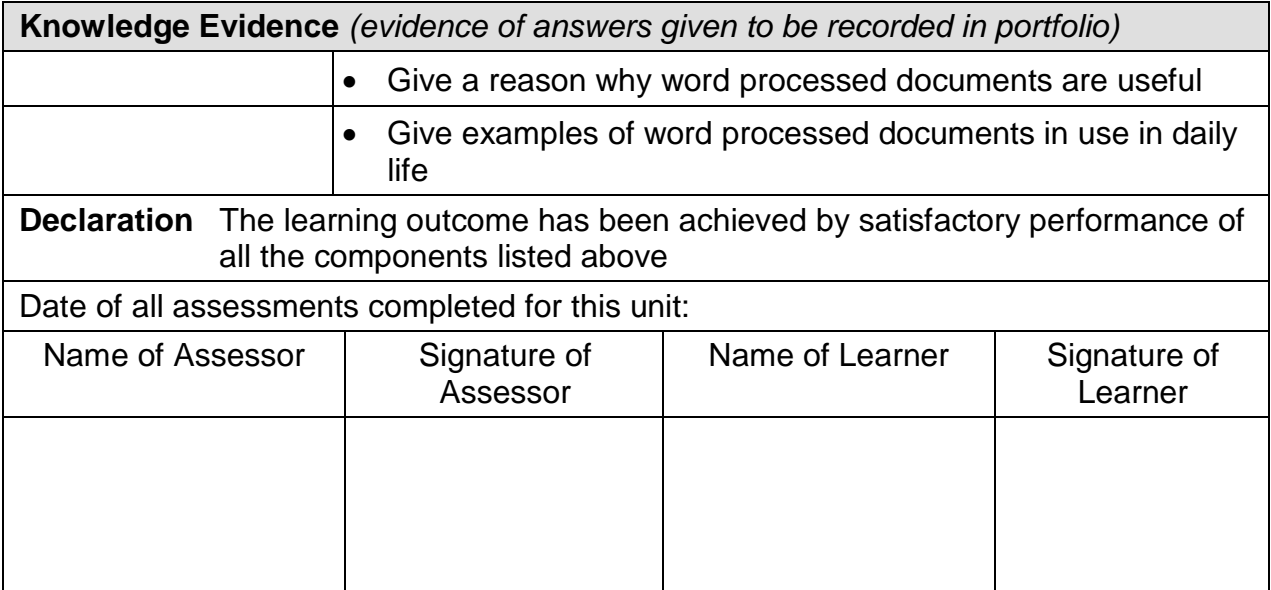

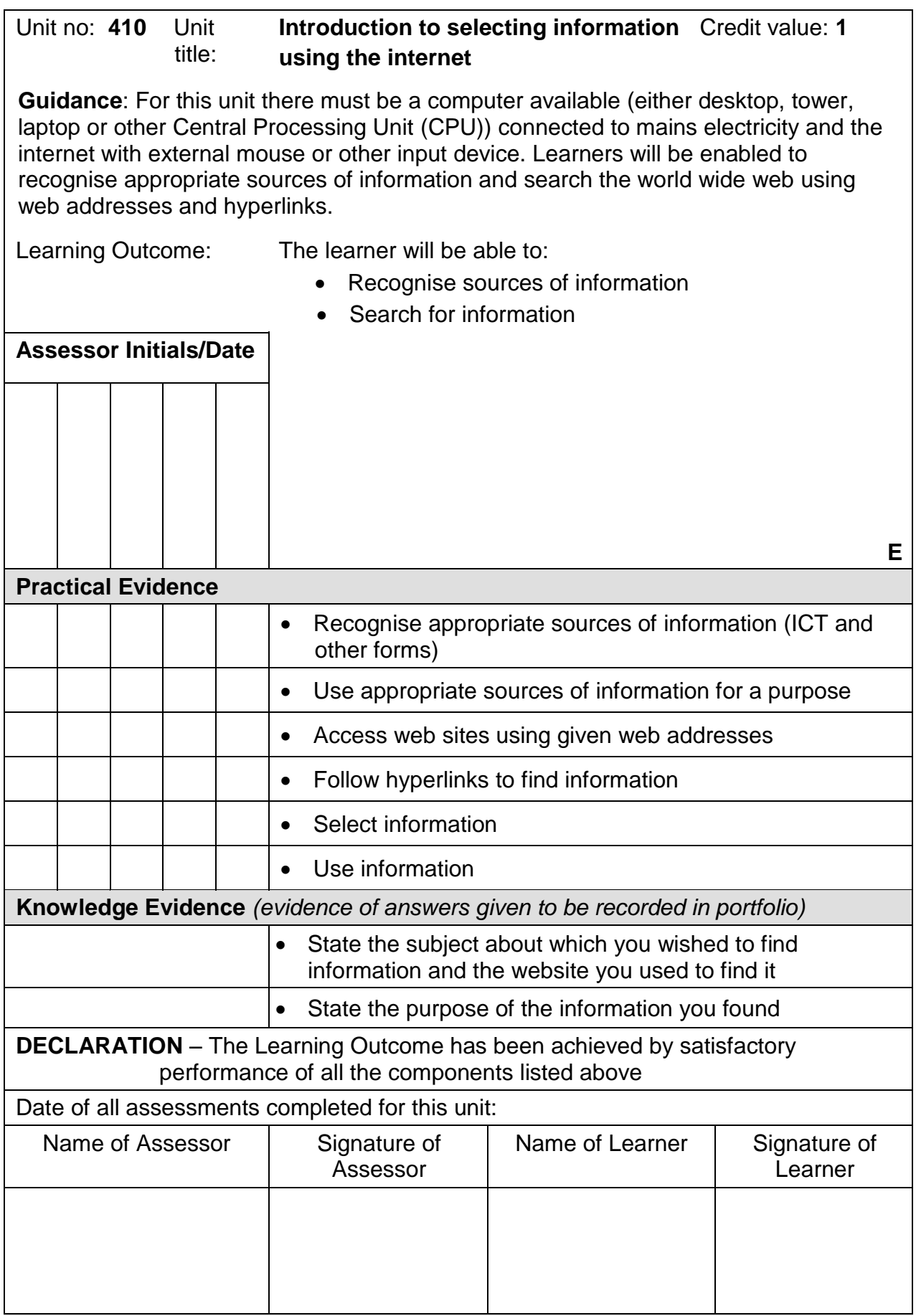

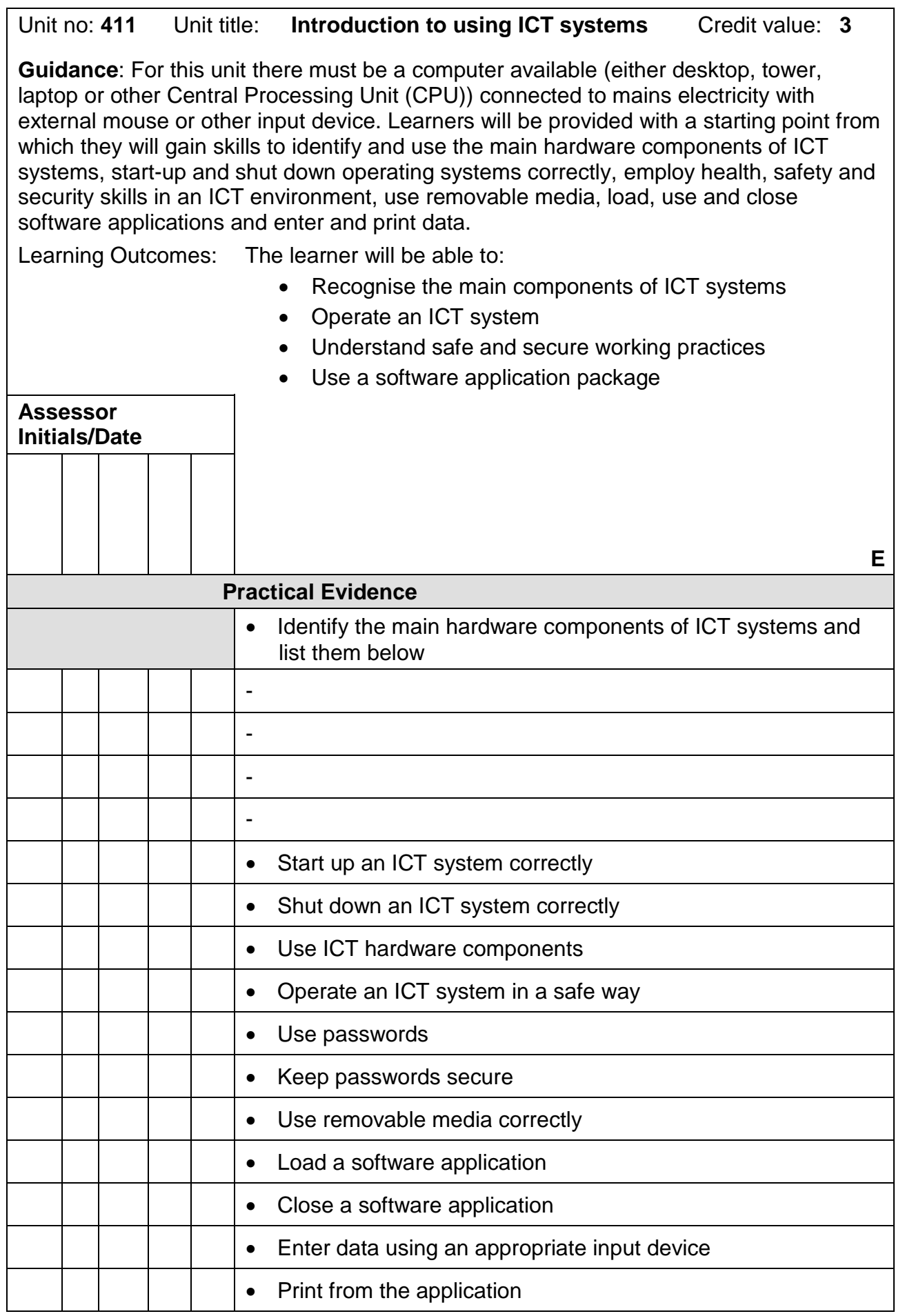

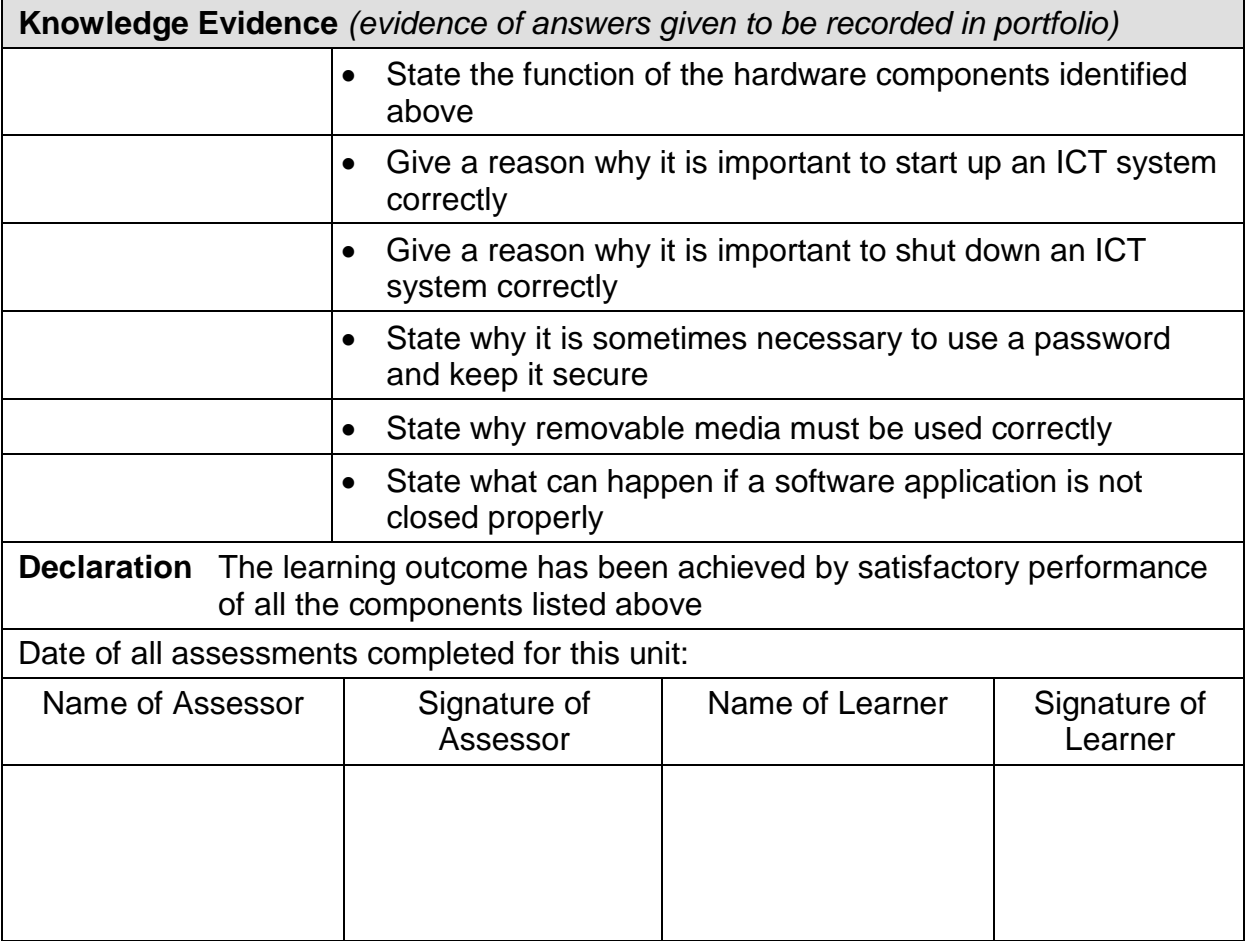

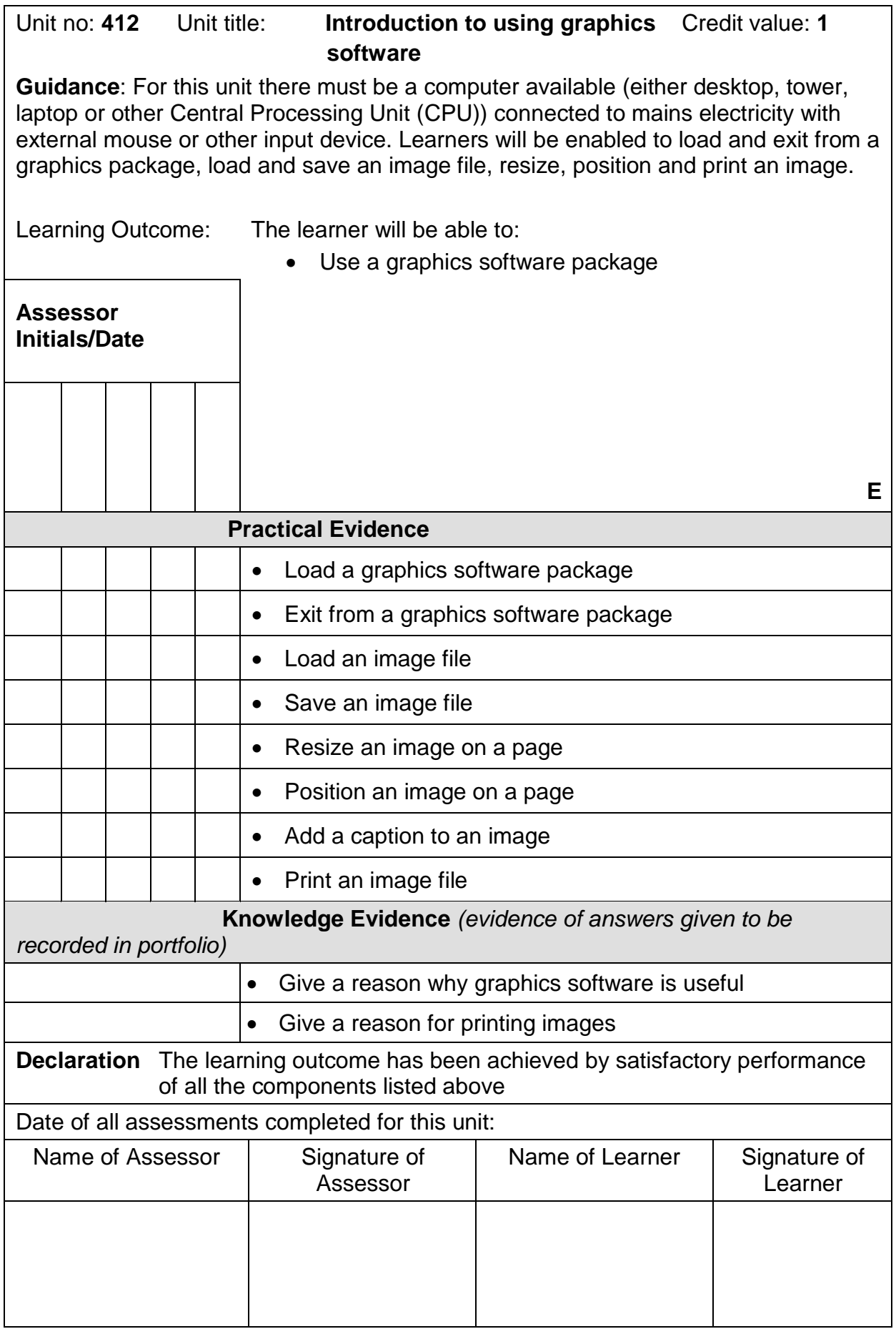

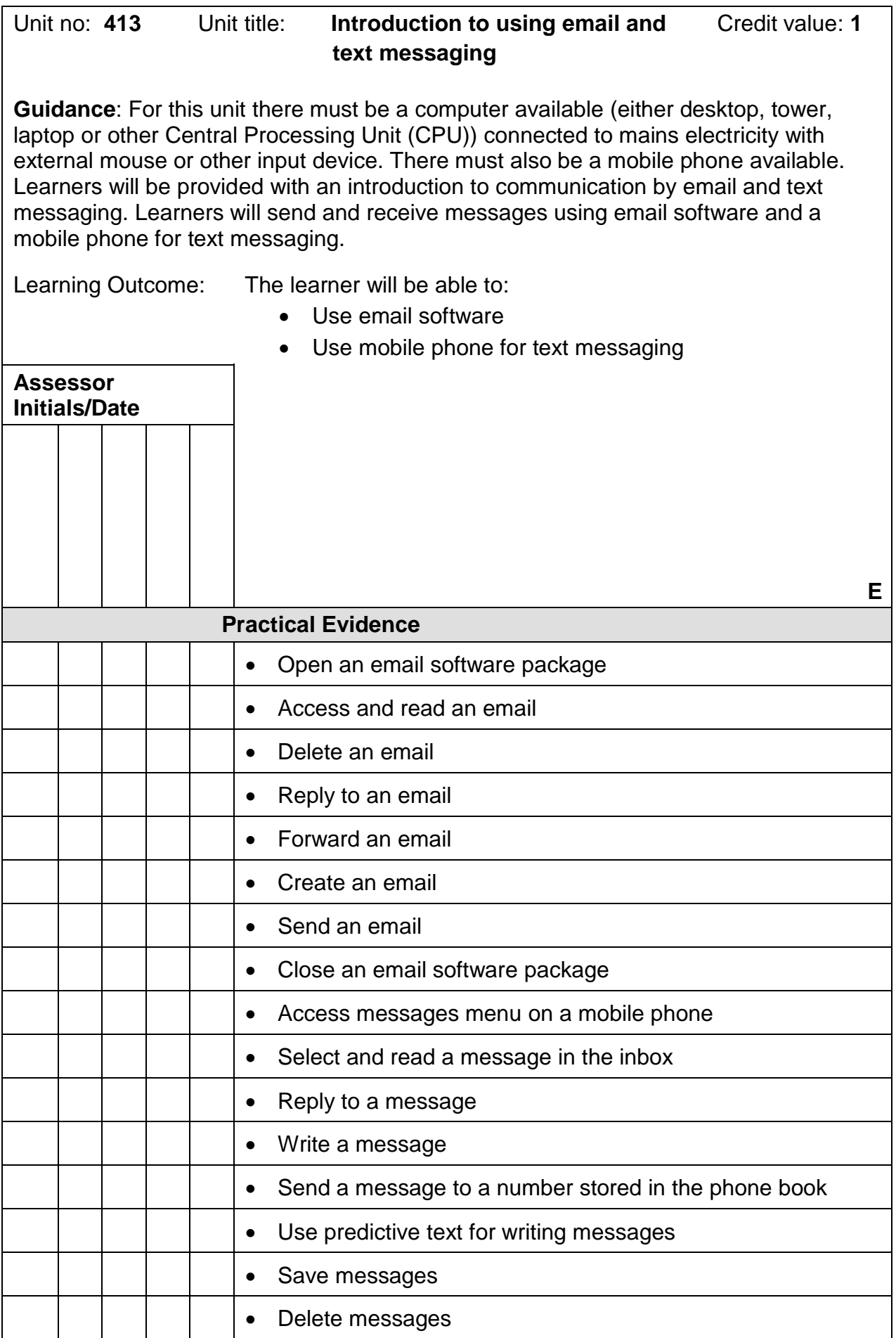

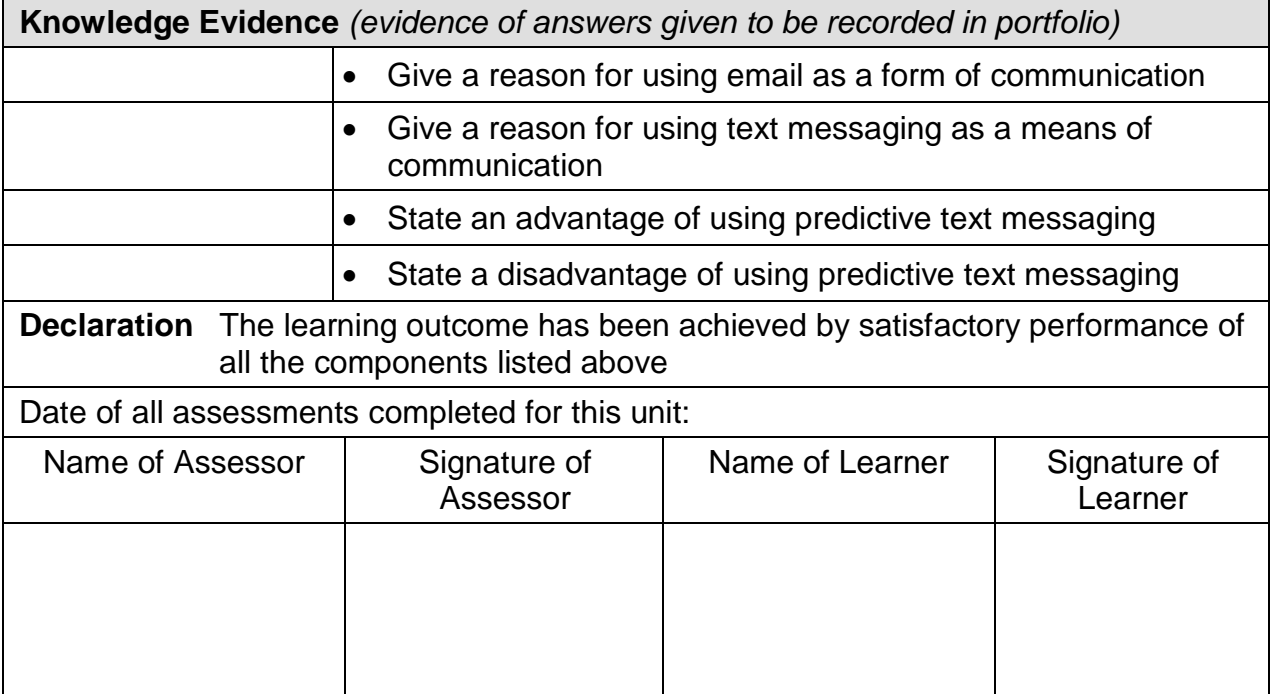

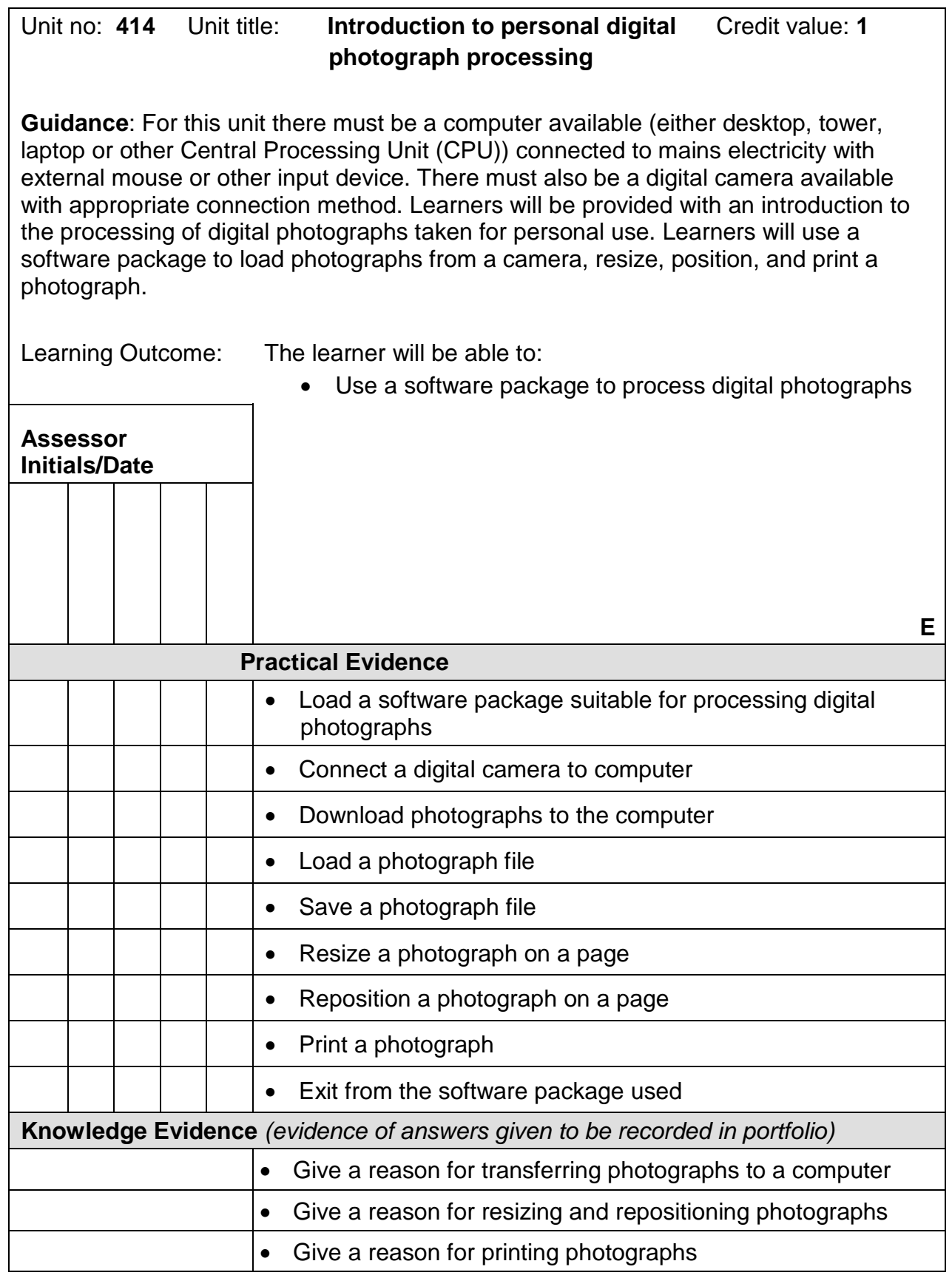

414 Continued...

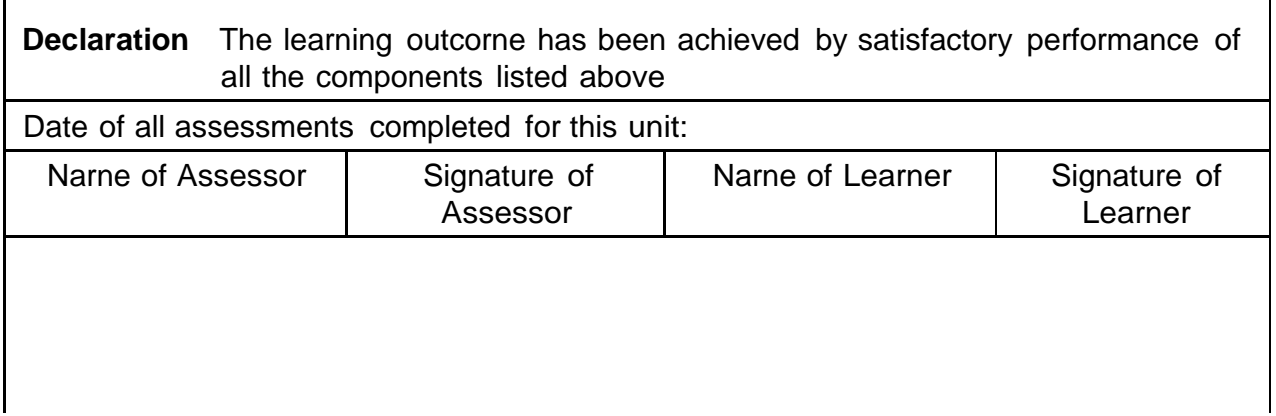

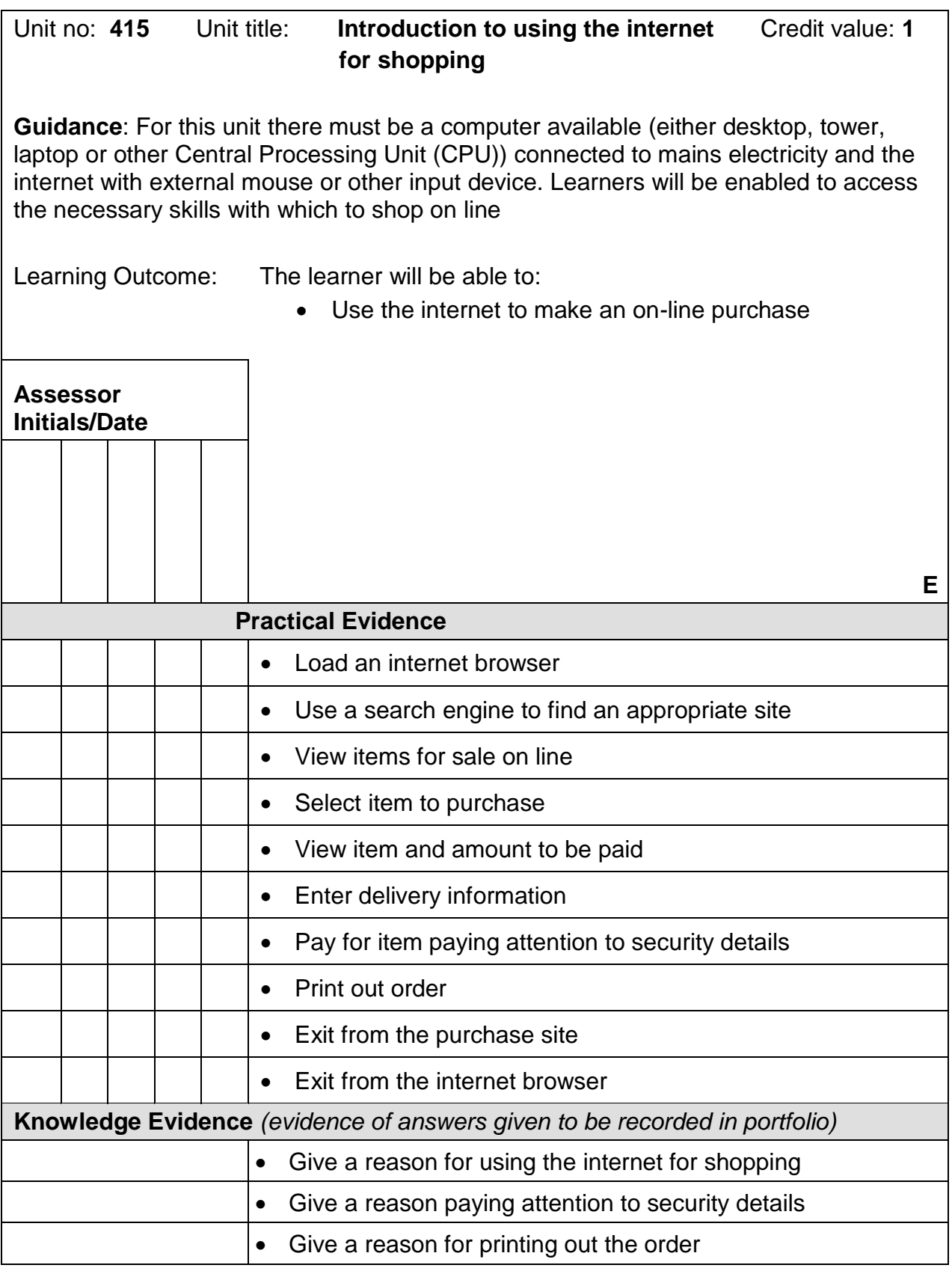

415 Continued...

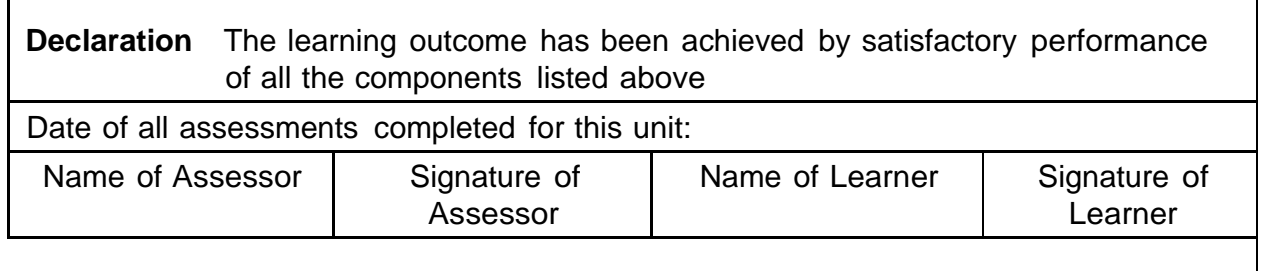

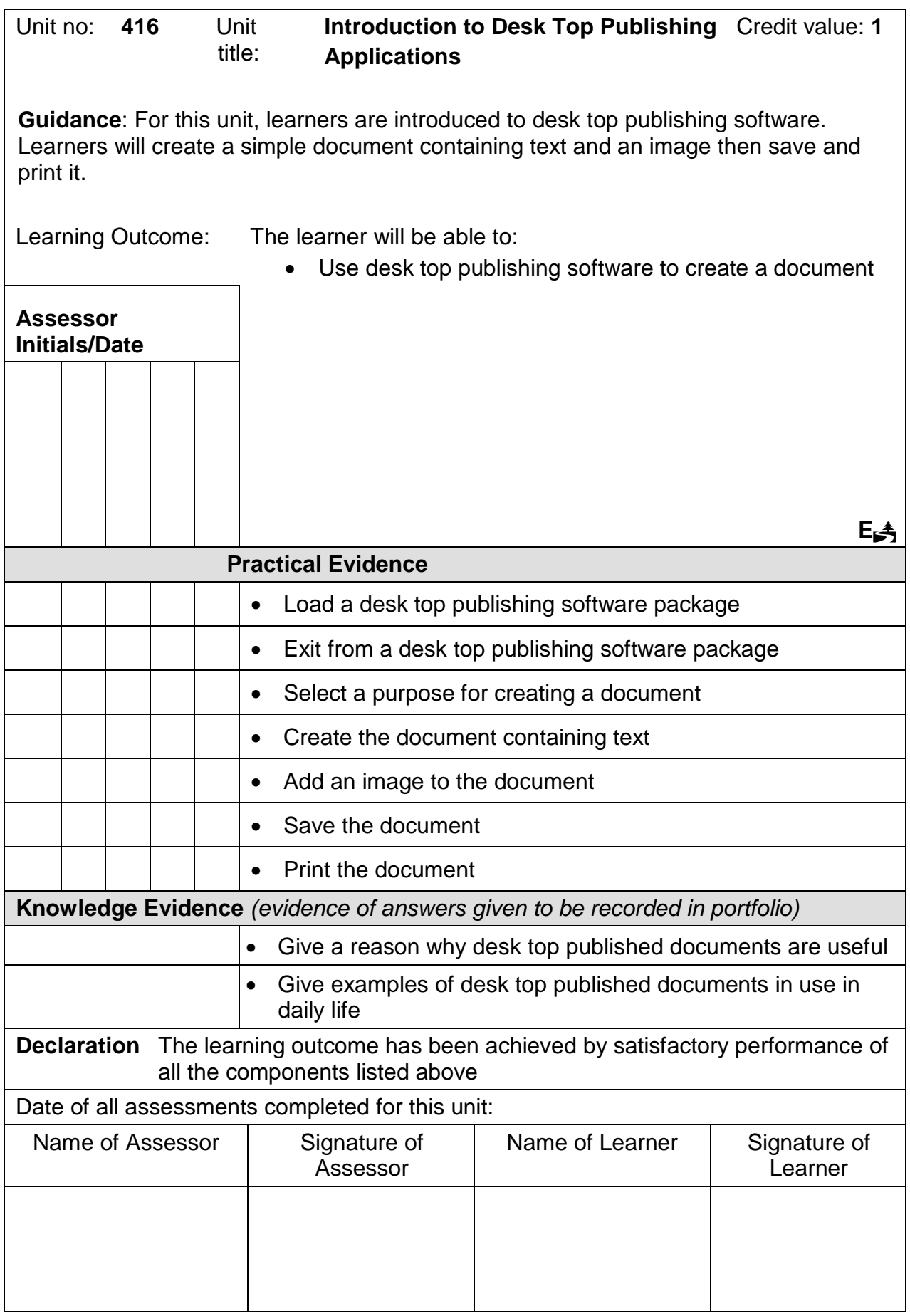

## $\overline{P}$ **Believe you can**

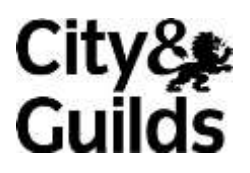

[www.cityandguilds.com](http://www.cityandguilds.com/)

## **Appendix 1 Sources of general information**

The following documents contain essential information for centres delivering City & Guilds qualifications. They should be referred to in conjunction with this handbook. To download the documents and to find other useful documents, go to the **Centres and Training Providers** documents and to find other [useful docum](http://www.cityandguilds.com/)ents, go to the **Centres and Training Providers home** 

**Centre Manual - Supporting Customer Excellence** contains detailed information about the processes which must be followed and requirements which must be met for a centre to achieve 'approved centre' status, or to offer a particular qualification, as well as updates and good practice exemplars for City & Guilds assessment and policy issues. Specifically, the document includes exemplars for City & Guilds assessment and policy issues. Specifically, the document includes

- The centre and qualification approval process  $\bullet$
- $\bullet$ Assessment, internal quality assurance and examination roles at the centre
- $\bullet$ Registration and certification of candidates
- $\bullet$ Non-compliance
- $\bullet$ Complaints and appeals
- $\bullet$ Equal opportunities
- $\bullet$ Data protection
- $\bullet$ Management systems
- $\bullet$ Maintaining records
- $\bullet$ Assessment
- $\bullet$ Internal quality assurance
- $\bullet$ Internal quality assurance  $E = \frac{1}{2}$

**Our Quality Assurance Requirements** encompasses all of the relevant requirements of key regulatory documents such as:

- Regulatory Arrangements for the Qualifications and Credit Framework (2008)  $\bullet$
- $\bullet$ SQA Awarding Body Criteria (2007)
- $\bullet$ NVQ Code of Practice (2006)

NVQ Code of Practice (2006) and sets out that corresponds that centres should add post centre and post centre and  $p$  and  $q$ approval.

*Access to Assessment & Qualifications* provides full details of the arrangements that may be adjustments in assessment. adjustments in assessment.

The **centre homepage** section of the City & Guilds website also contains useful information on

- Walled Garden: how to register and certificate candidates on line  $\bullet$
- $\bullet$ **Qualifications and Credit Framework**: general guidance about the and how qualifications will change, as well as information on the IT systems needed and FAQs
- $\bullet$ Events: dates and information on the latest Centre events
- $\bullet$ **Online assessment:** how to register for e-assessments. **Online assessment**: how to register for e-assessments.

## **Useful contacts**

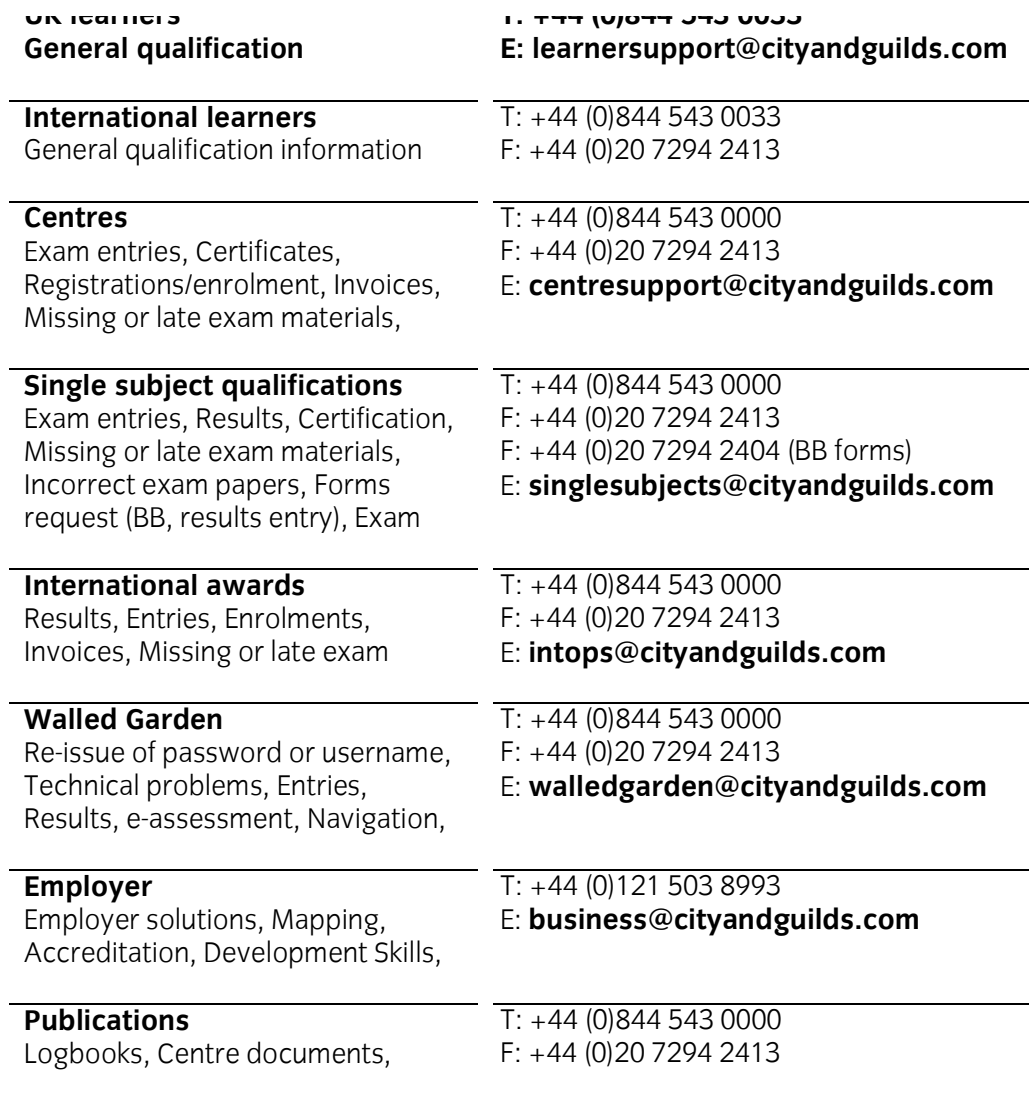

**Every effort has been made to ensure that the information contained in this publication is true and correct at the time of going to press. However, City & Guilds' products and services are subject to continuous development and improvement and the right is reserved to change products and services from time to time. City & Guilds cannot accept liability for loss or damage arising from the use of information in this publication. If you have a complaint, or any suggestions for improvement about any of the services that we provide, email[:](mailto:feedbackandcomplaints@cityandguilds.com)**

**[feedbackandcomplaints@cityandguilds.com](mailto:feedbackandcomplaints@cityandguilds.com)**

**About City & Guilds Guilds** is leading the talent revolution by inspiring people to **k** and **their potential and develop their skills. We offer over 500 gualifications across 28 industries through 8500 centres worldwide and award around two million certificates every year. City & Guilds is recognised and respected by employers across the world as a sign of quality and exceptional training. across the world as a sign of quality and exceptional training.**

**City & Guilds Group** London (servicing Europe, the Caribbean and Americas), **Johannesburg (servicing Africa), and Singapore (servicing Asia,** Australia and New Zealand). The Group also includes the **Australian Exercise Institute of Leadership & Management (management and Institute** *Leadership* qualifications), City & Guilds Licence to Practice **(land-based qualifications), the Centre for Skills Development (CSD works to improve the policy and practice of vocational (education and training worldwide) and Learning Assistant (an education and training worldwide) and Learning Assistant (an online e-portfolio).**

Copyright<br>The content of this document is, unless otherwise indicated, © **The City and Guilds of London Institute and may not be copied, Theat Root condomist is the** *Consent* **<b>Condomist Condomist Consent Condomist Condomist Condomist Condomist Condomist Condomist Condomist Condomist Condomist Condomist Condomist C However, approved City & Guilds centres and candidates studying for City & Guilds qualifications may photocopy this statube force for charge** and/or include a PDF version of it on **centre intranets on the following conditions:** 

**centre intranets on the following conditions: centre staff may copy the material only for the purpose of teaching candidates working towards a City & Guilds**

**example 1 c candidates may copy the material only for their of when working towards a City & Guilds qualification** 

**The Standard Copying Conditions (see the City & Guilds website) The** *Standard Copying Conditions* **(see the City & Guilds website) also apply.**

**Please note: National Occupational Standards are not © The City upon which they may be copied with the relevant Sector Skills upon which they may be copied with the relevant Sector Skills** 

Published by City & Guilds, a registered charity established to **promote education and training promote education and training**

**City & Guilds London EC1A 9DD**  $T + 44$  (0)844 543 0000  $F +44 (0)20 7294 2413$  $www.cityandguilds.com$ <u>www.cityan.com.com</u>